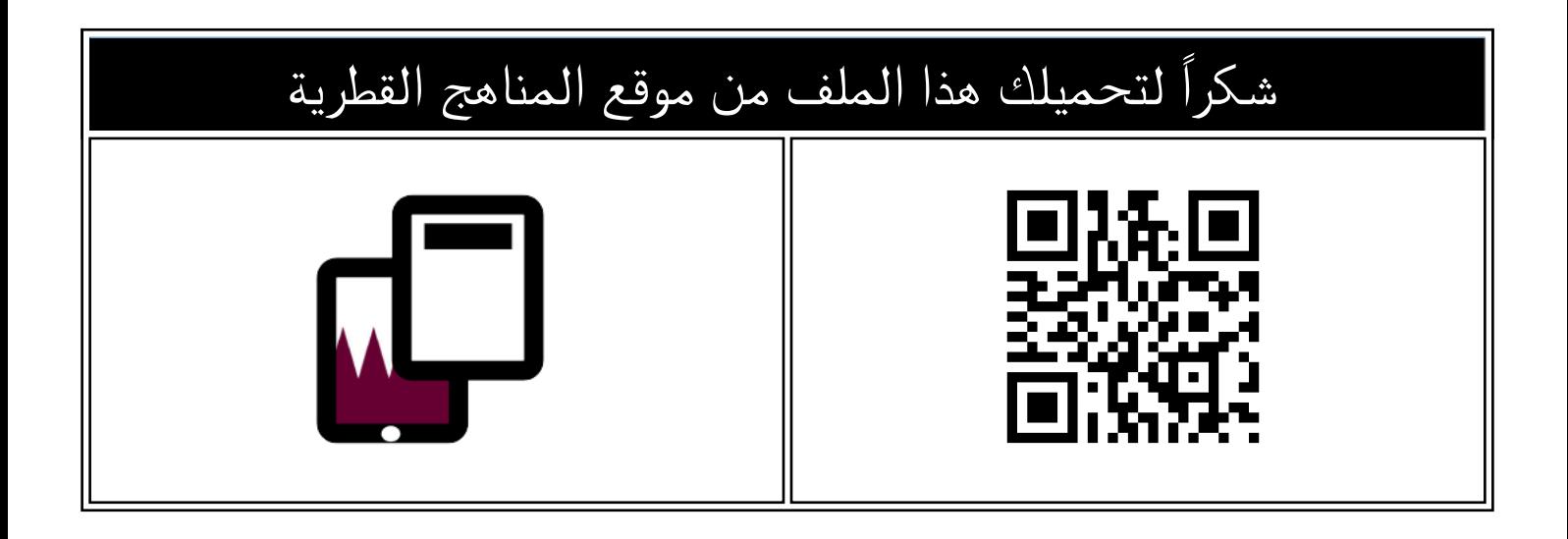

## اوراق عمل نهاية الفصل مدرسة الأندلس غير مجابة

[موقع المناهج](https://almanahj.com) ⇔ [المناهج القطرية](https://almanahj.com/qa) ← [المستوى الخامس](https://almanahj.com/qa/5) ← [علوم الحاسب](https://almanahj.com/qa/5computer) ← [الفصل الأول](https://almanahj.com/qa/5computer1) ← [الملف](https://almanahj.com/qa/id=3534)

تاريخ نشر الملف على موقع المناهج: 2023-12-07 16:17:32 | اسم المدرس: مدرسة الأندلس

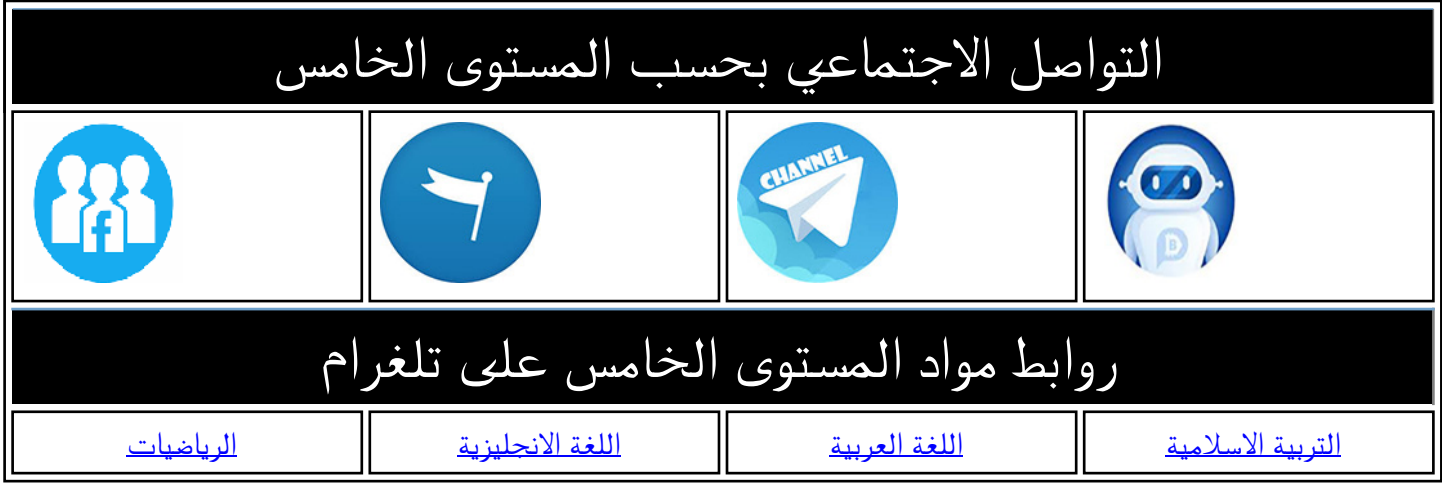

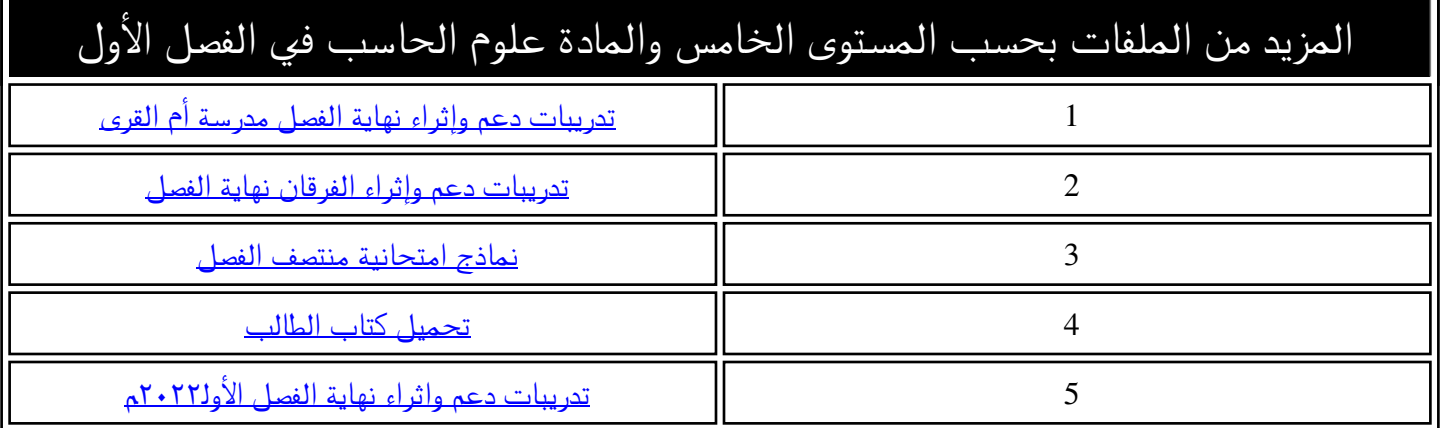

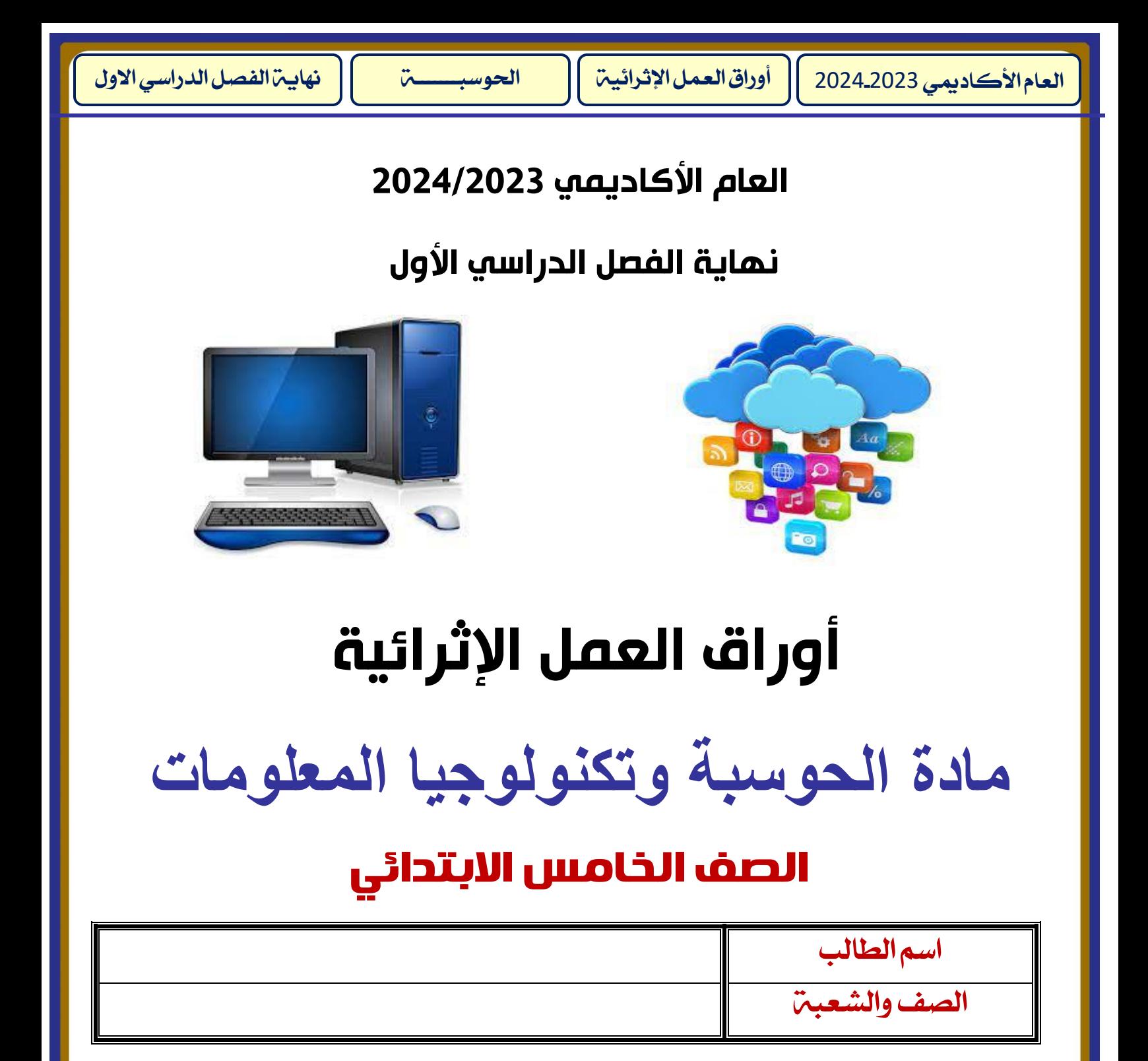

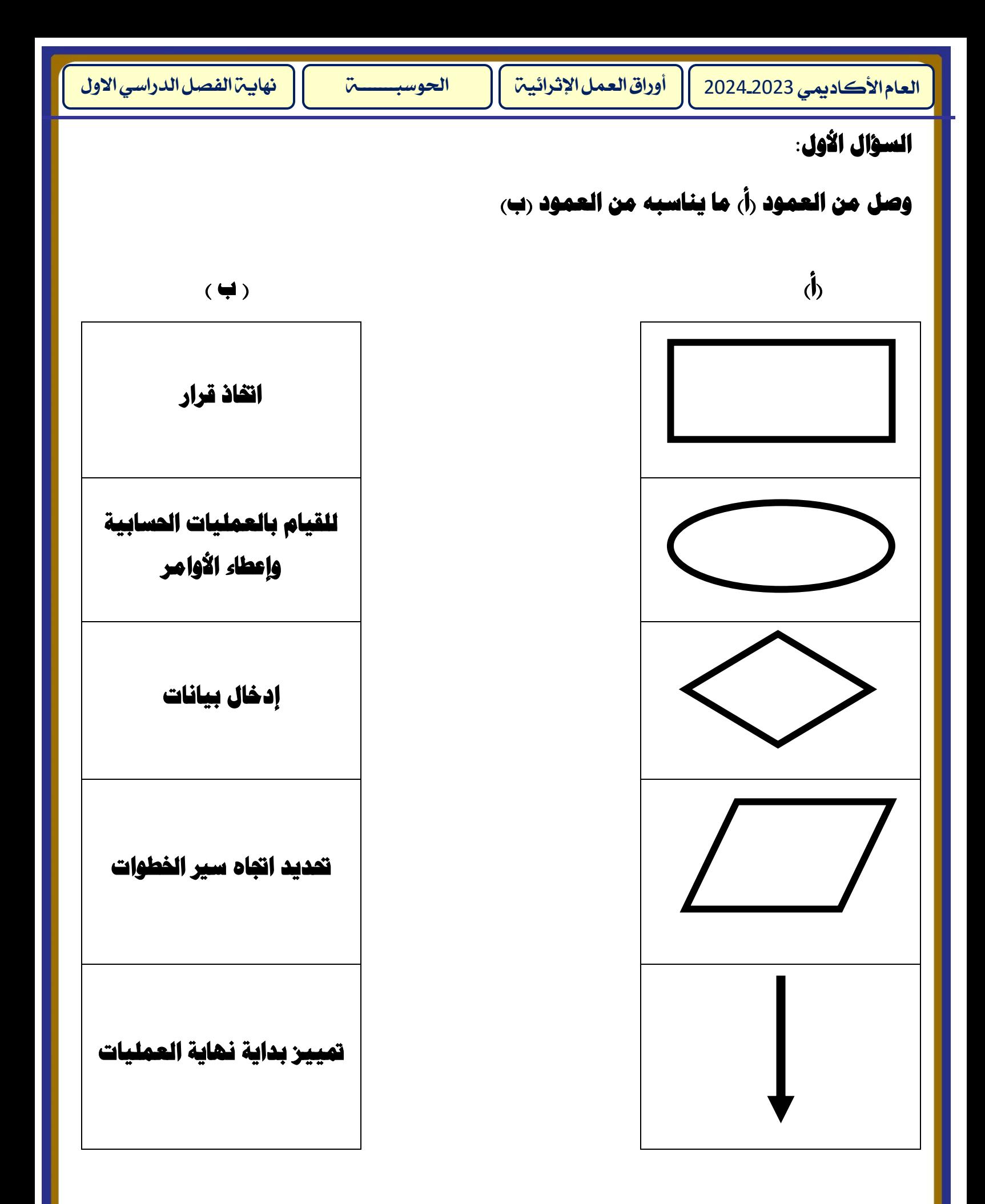

## **السؤال الثاني:**

**رتب خط وات انشاء برنامج بوضع األرقام من 1 : 4 .** 

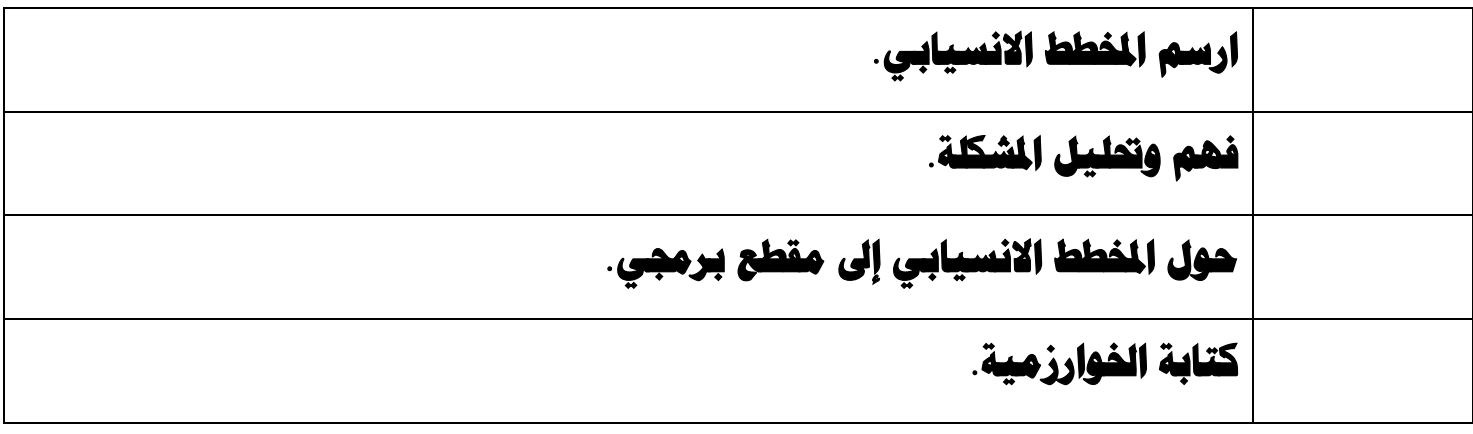

## **السؤال الثالث: اخرت اإلجابة الصحيحة :**

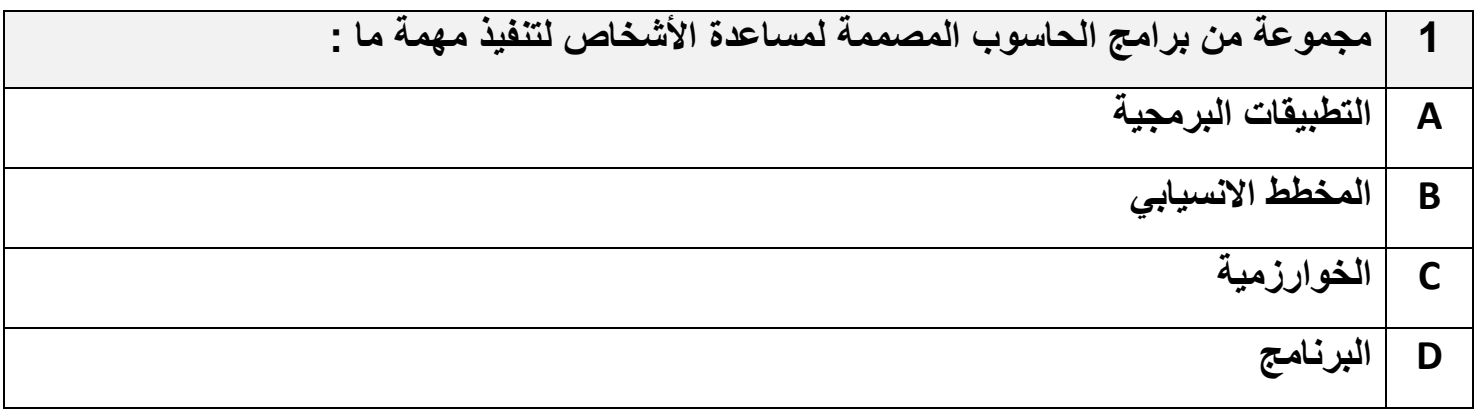

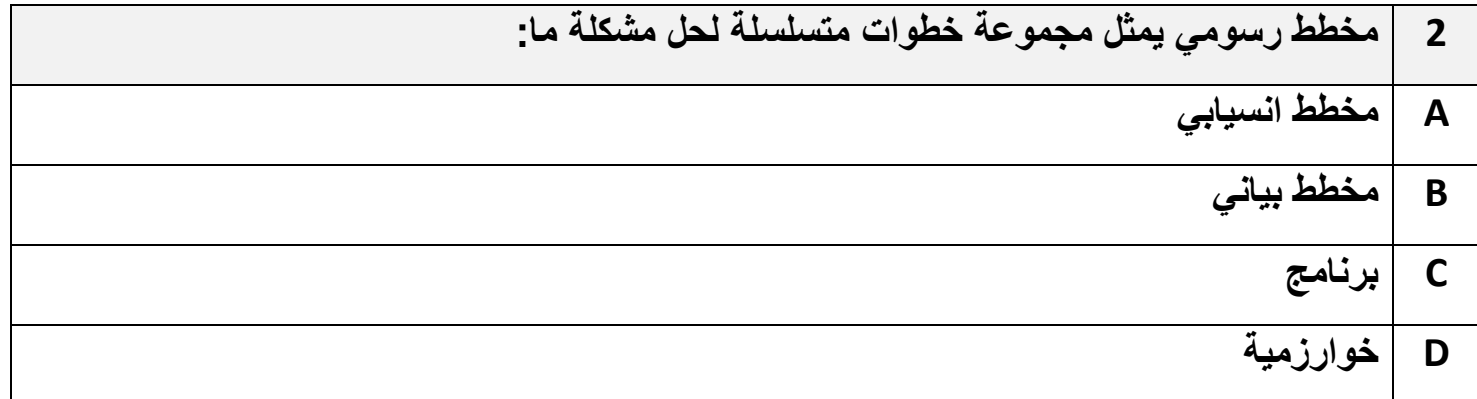

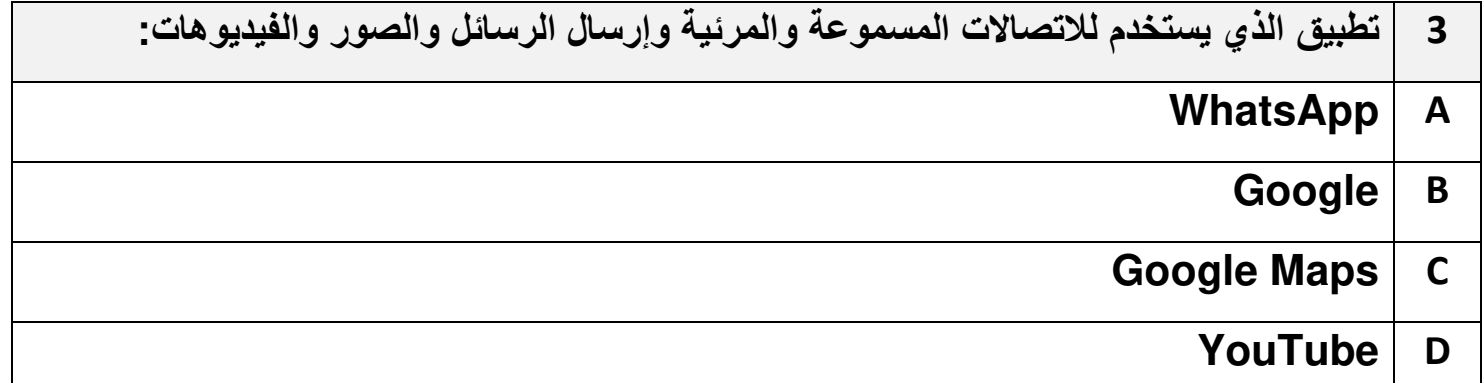

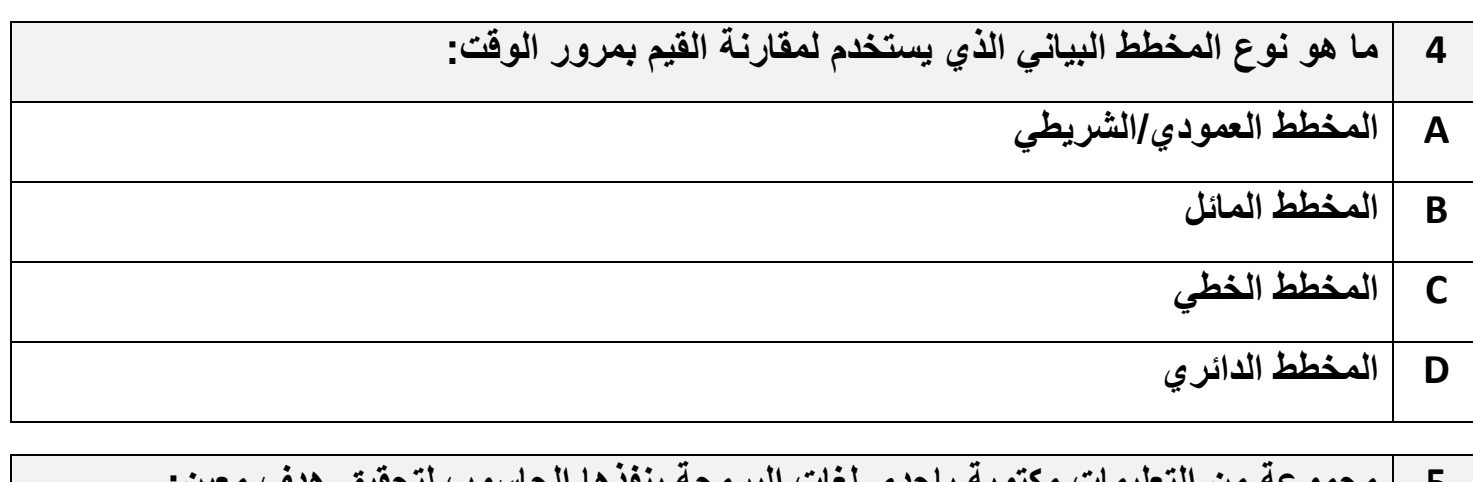

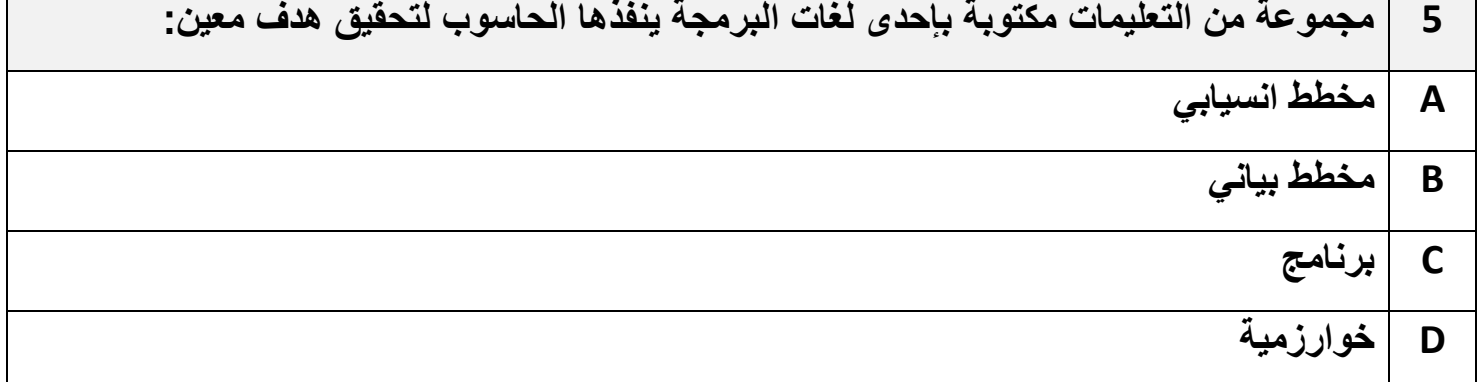

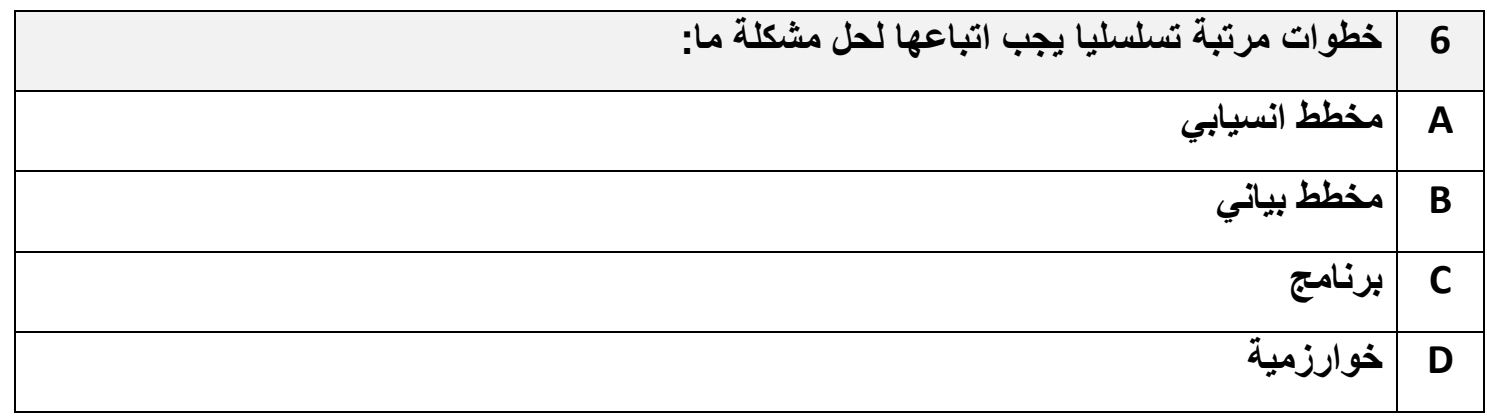

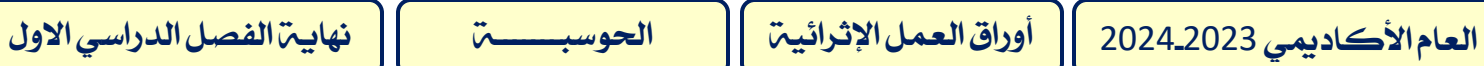

**7 أمثلة على استخدام جدول البيانات: A اجراء عمليات حسابية لتنظيم درجات الطلبة B تنظيم ميزانية األسرة C تتبع نسبة الربح والمبيعات D جميع ما سبق** 

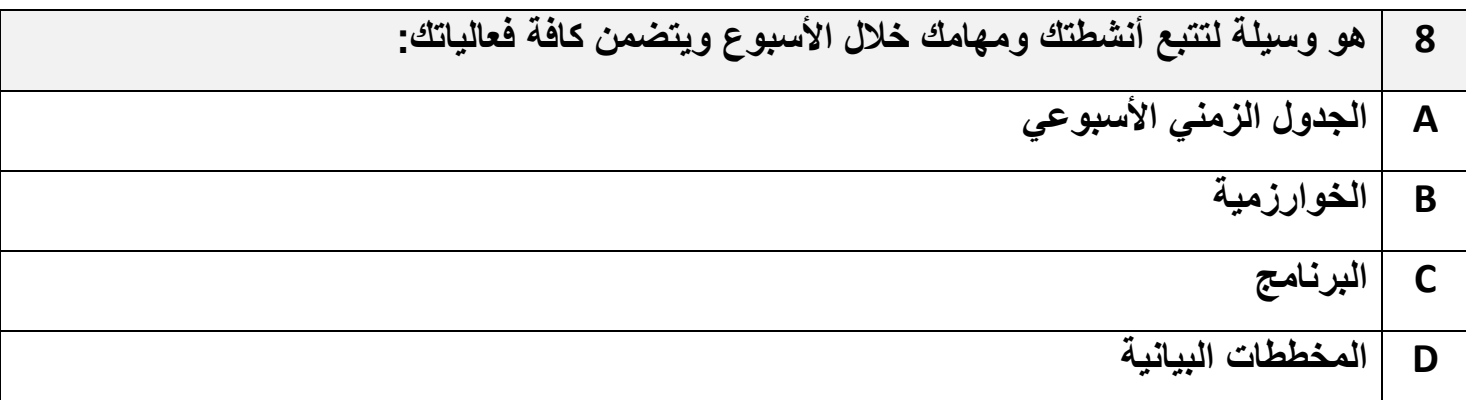

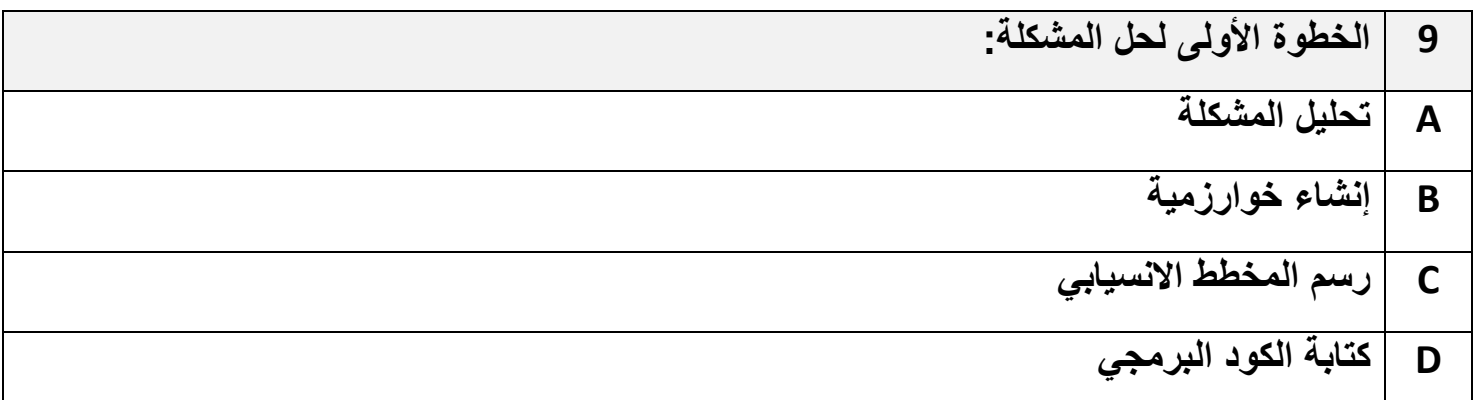

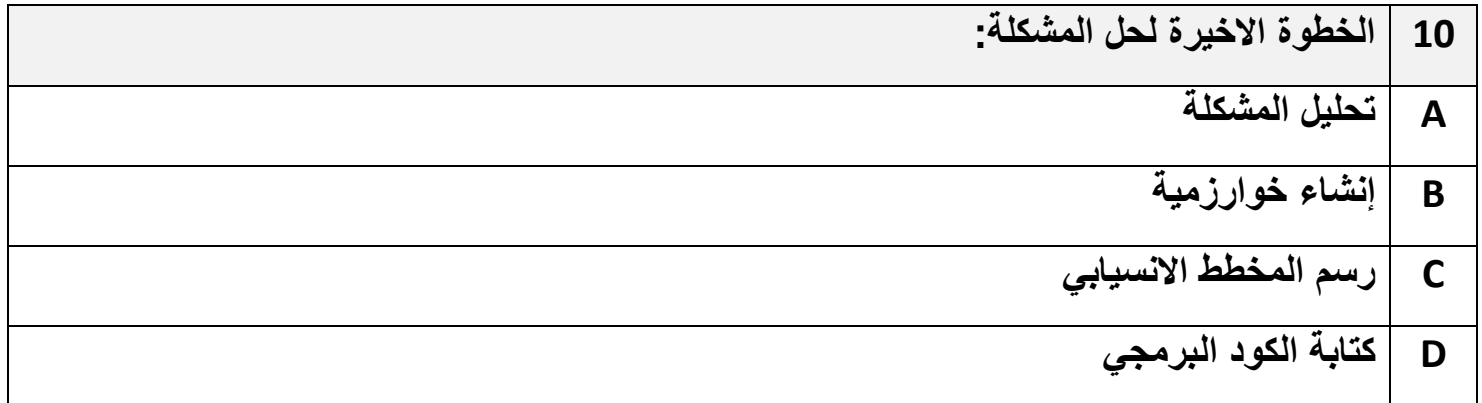

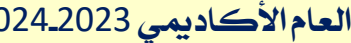

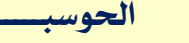

احلوسبـــــــة نهاية الفصل الدراسي االول العام األكادميي 2024-2023 أوراق العمل اإلثرائية

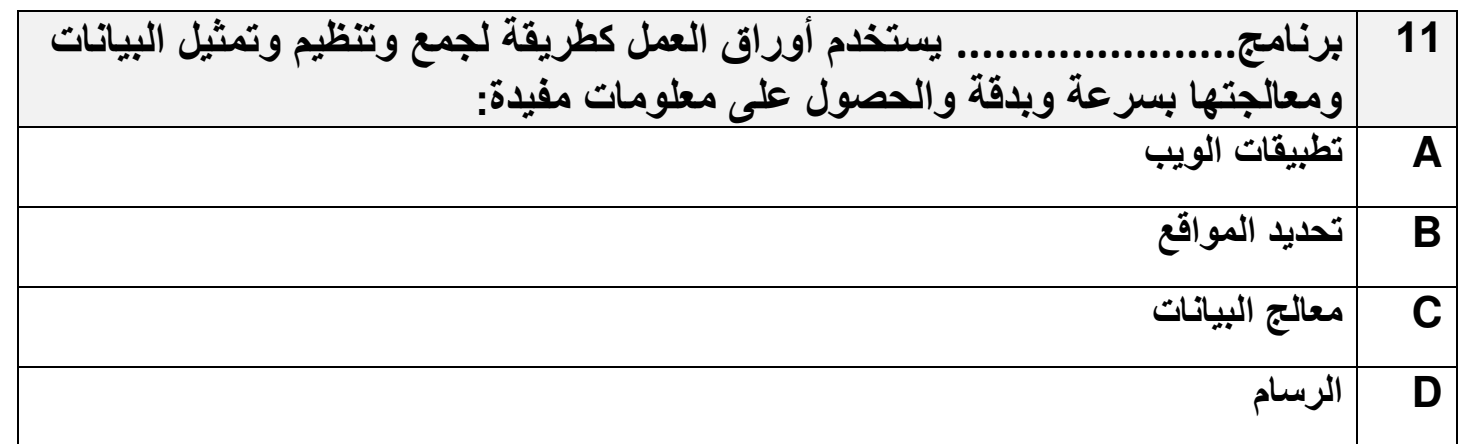

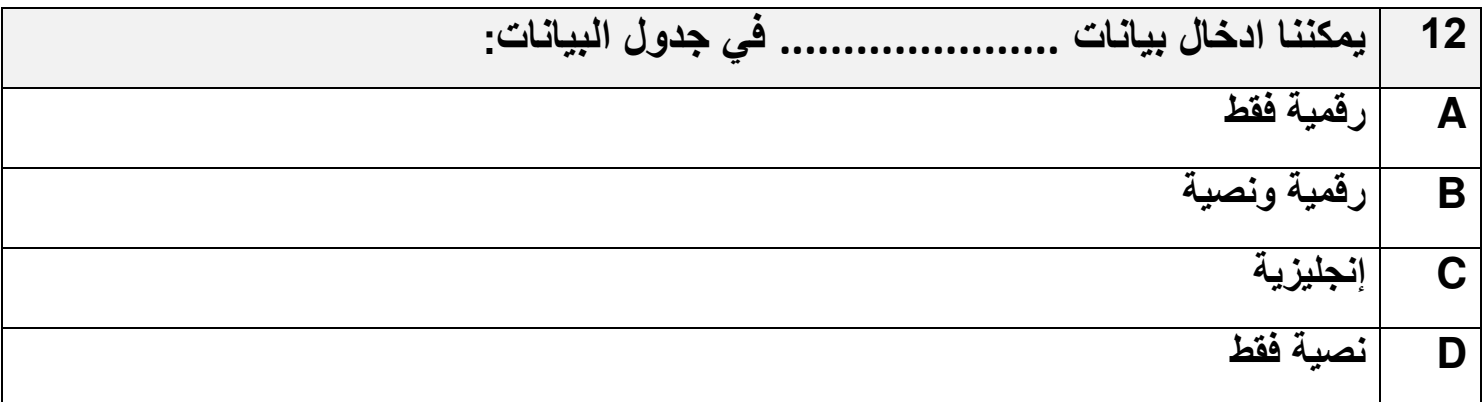

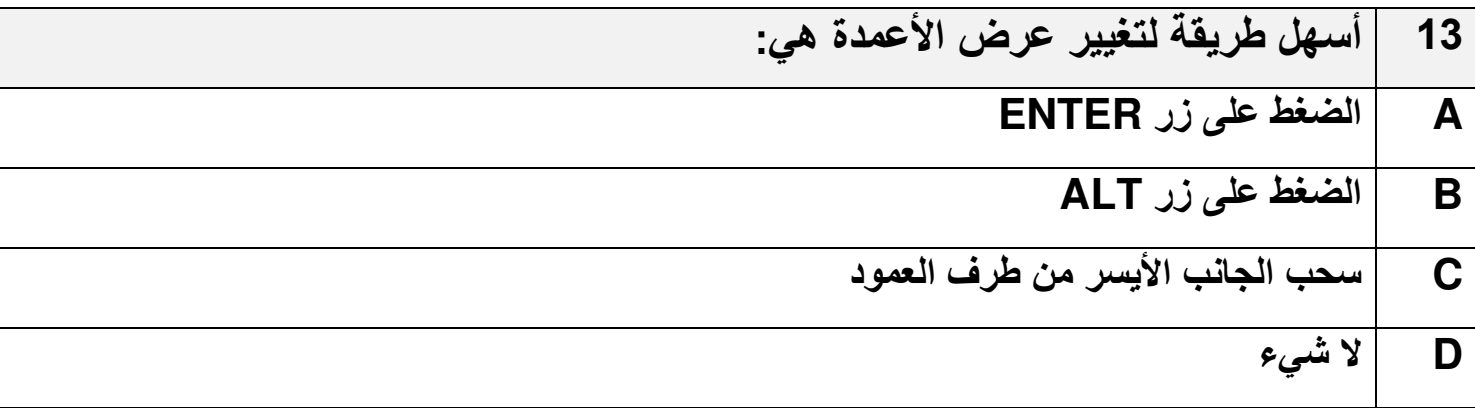

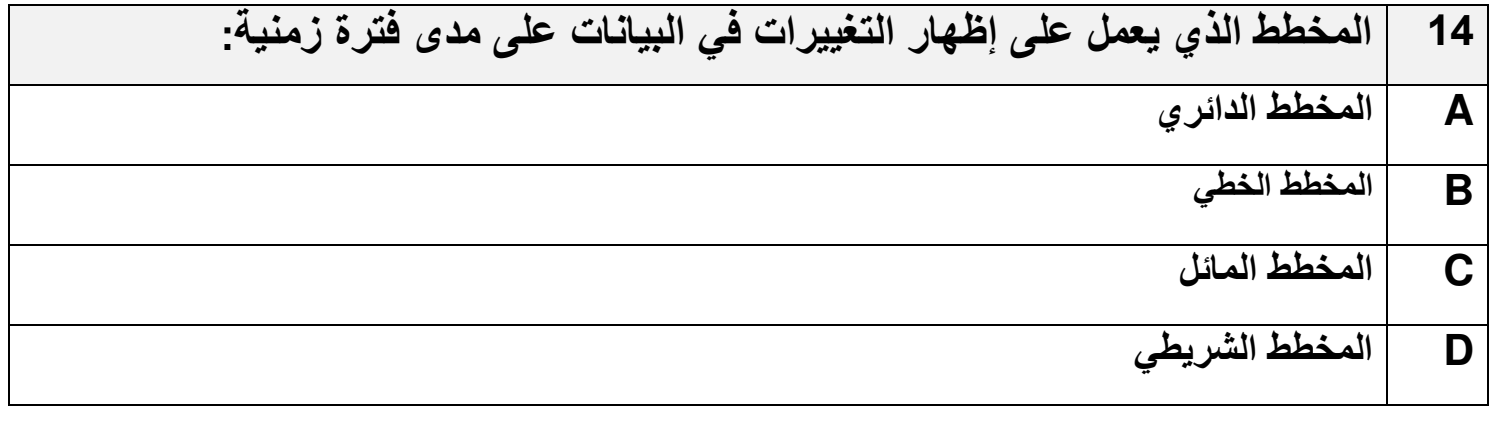

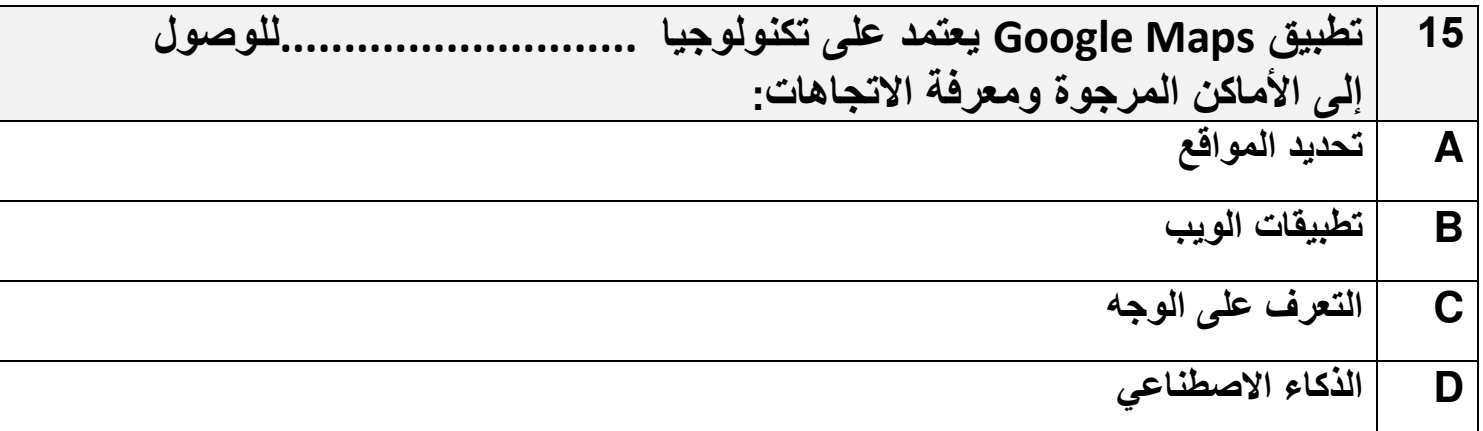

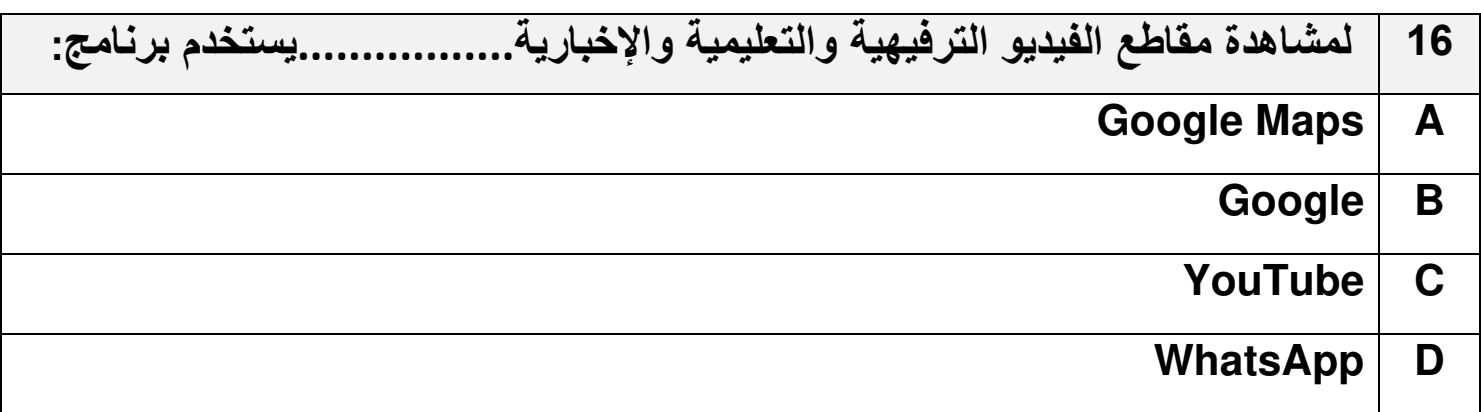

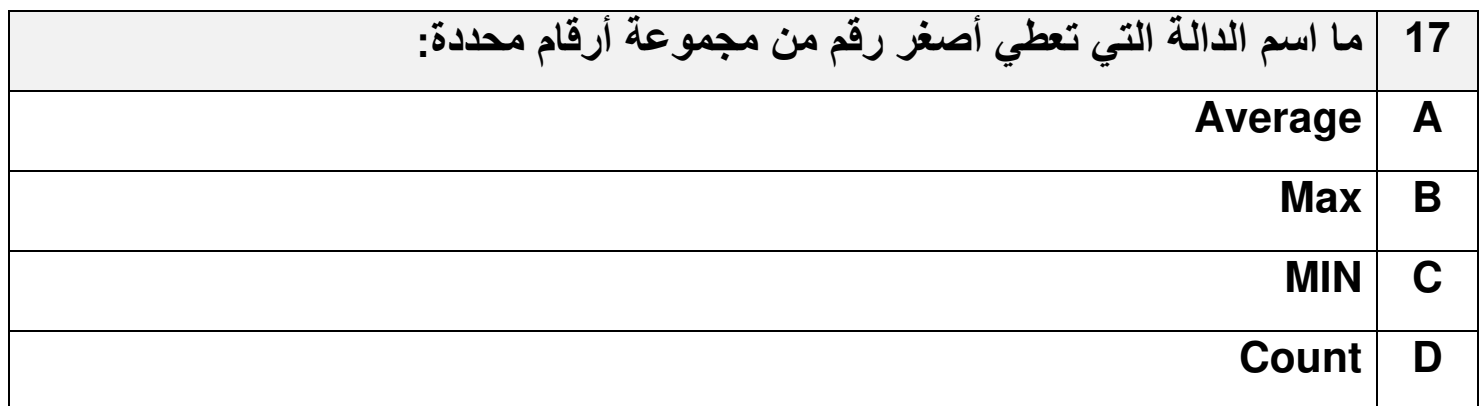

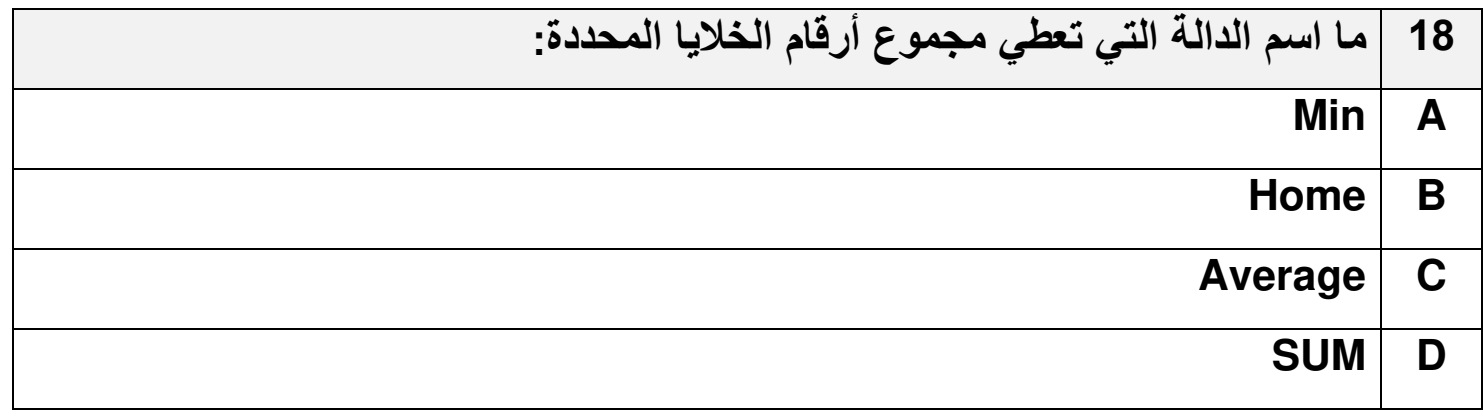

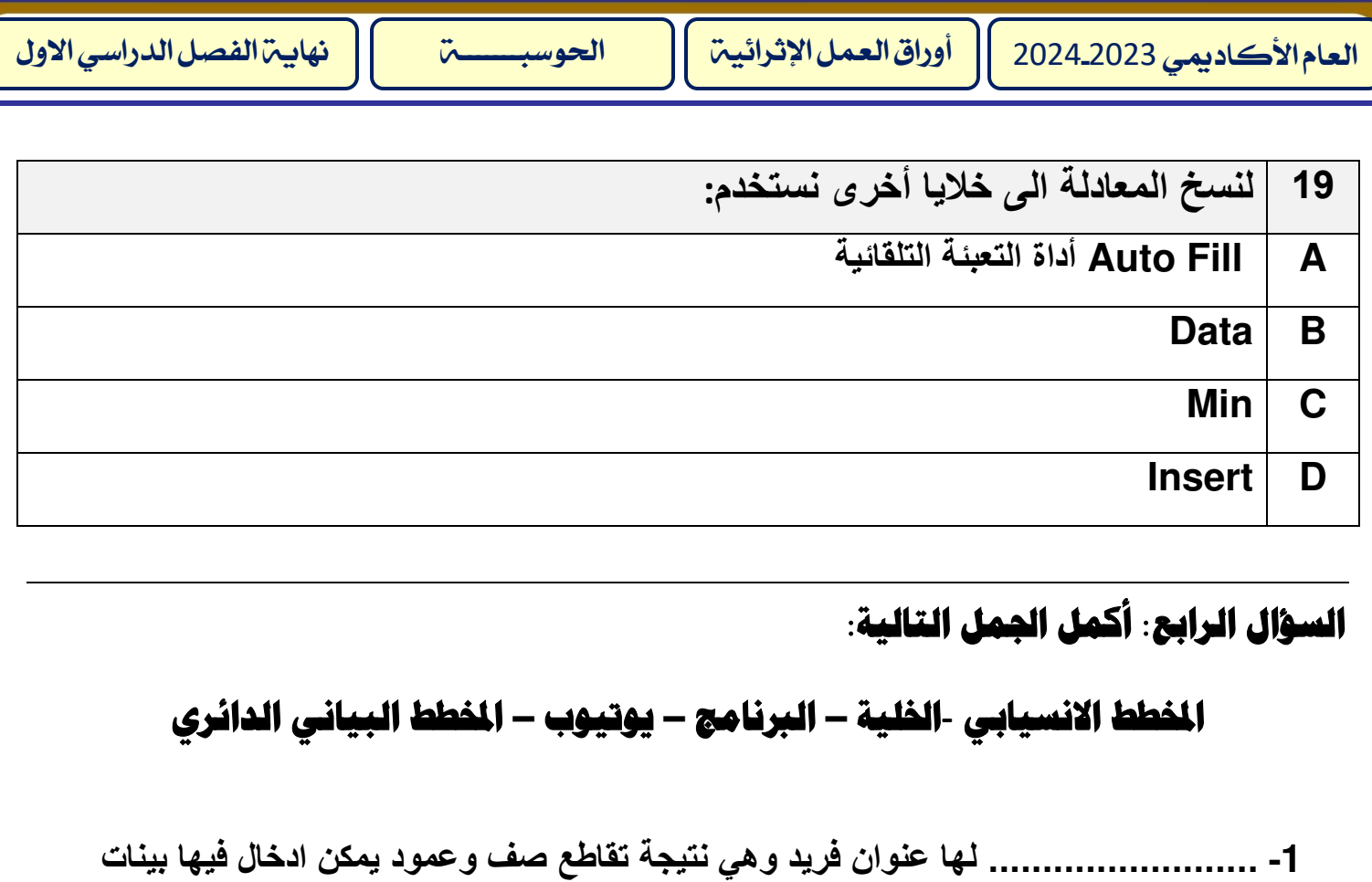

**رقمية أو نصية.**

**-2 يستخدم ............................... إلظهار العالقة بين الجزء والكل** 

**-3 ...............................هي مجموعة من التعليمات مكتوبة بإحدى لغات البرمجة ينفذها** 

**الحاسوب لحل مشكلة ما .**

**-4 يستخدم تطبيق ............................... لمشاهدة مقاطع الفيديو الترفيهية والتعليمية واإلخبارية** 

**واألمور األخر.**

**-5 ............................... هو مخطط رسومي يمثل مجموعة خطوات متسلسلة لحل مشكلة ما.**

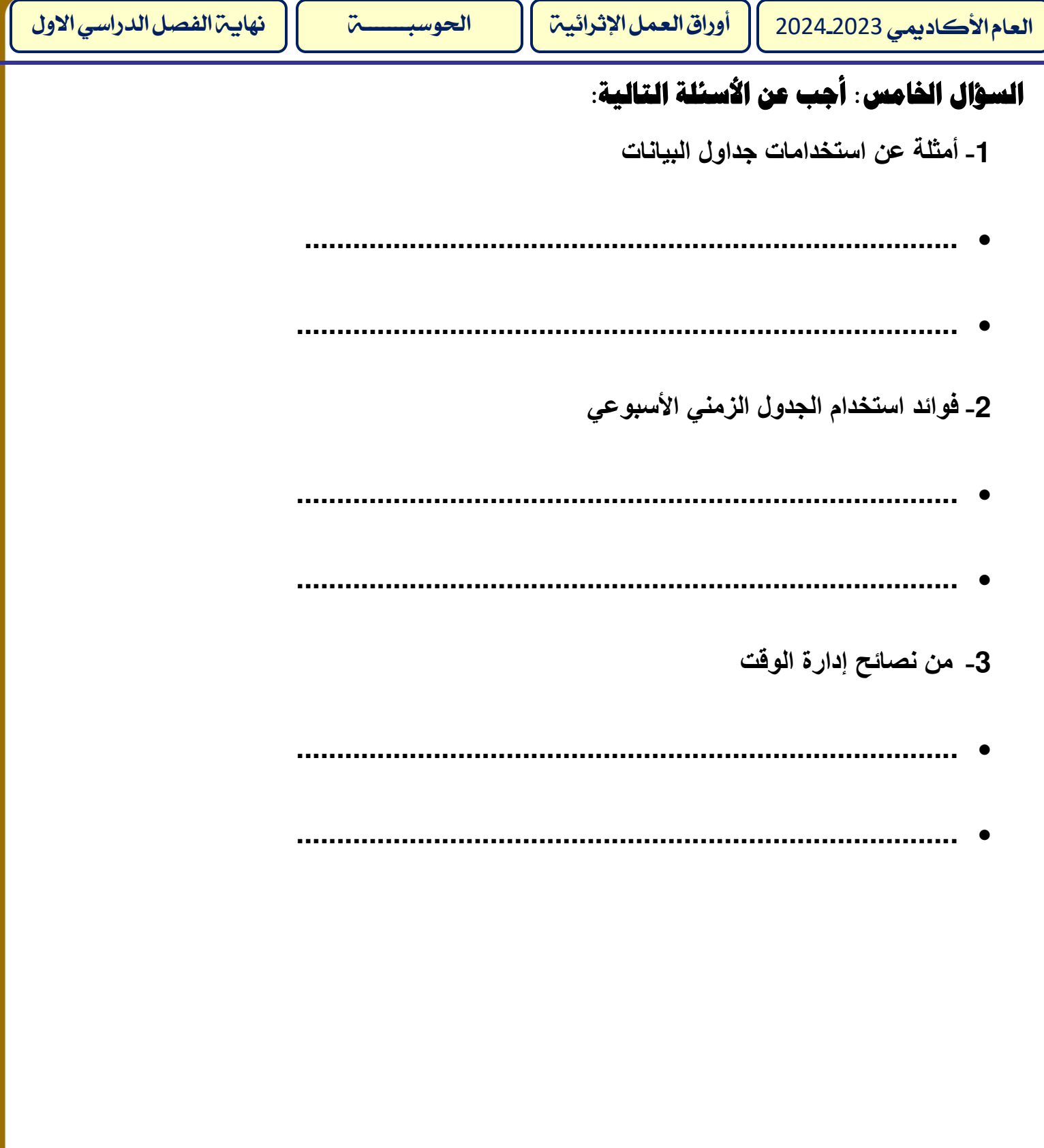

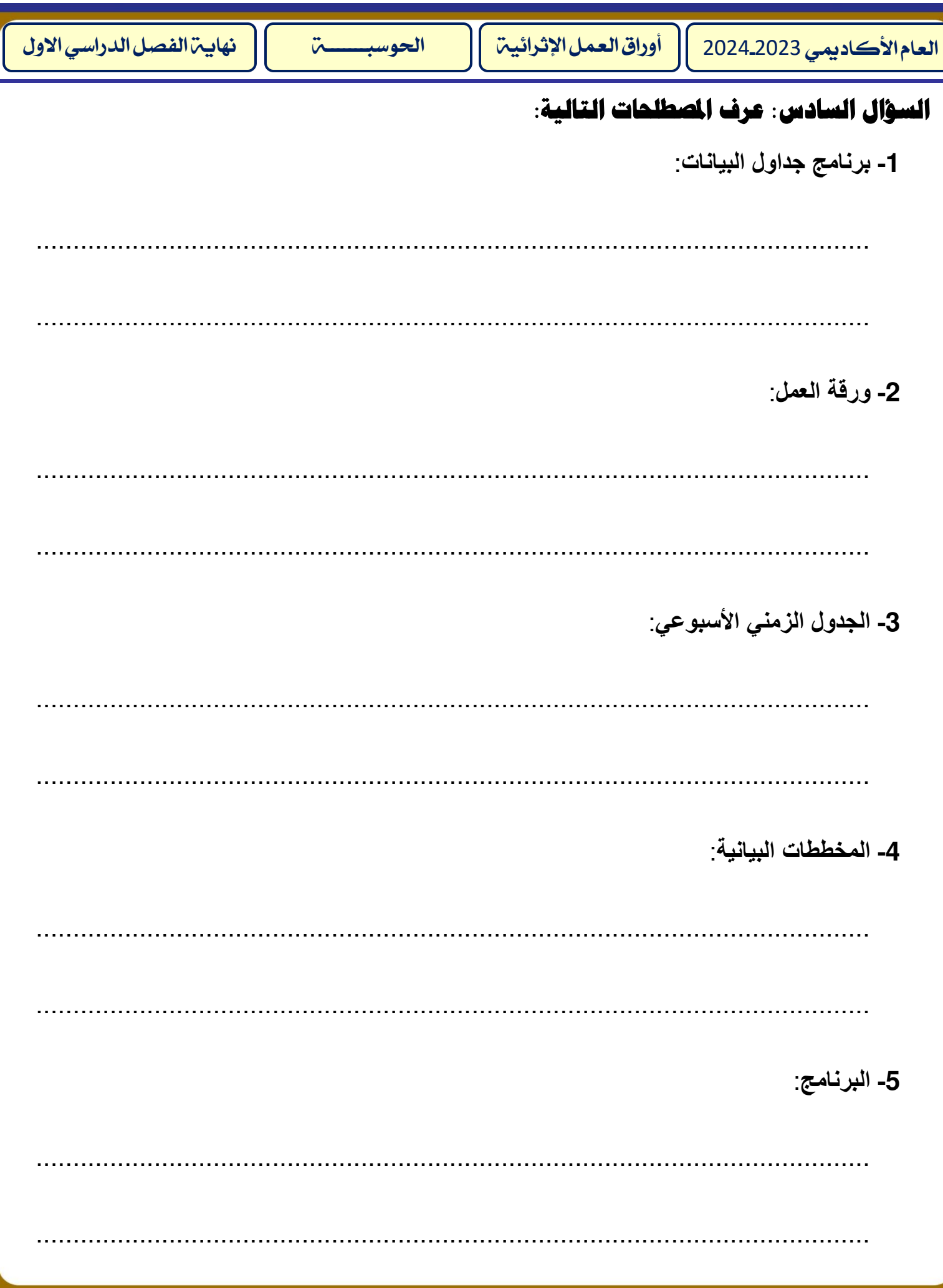

![](_page_11_Picture_1.jpeg)

![](_page_12_Picture_19.jpeg)

![](_page_13_Picture_1.jpeg)